# Writing and Using Functions

*36-350*

#### *15 September 2014*

## **Agenda**

- Defining functions: Tying related commands into bundles
- Interfaces: Controlling what the function can see and do
- Example: Parameter estimation code

#### **Why Functions?**

Data structures tie related values into one object

Functions tie related commands into one object

In both cases: easier to understand, easier to work with, easier to build into larger things

#### **For example**

```
# "Robust" loss function, for outlier-resistant regression
# Inputs: vector of numbers (x)
# Outputs: vector with x^2 for small entries, 2|x|-1 for large ones
psi.1 \leftarrow function(x) {
 psi <- ifelse(x^2 > 1, 2*abs(x)-1, x^2)
  return(psi)
}
```
Our functions get used just like the built-in ones:

```
z <- c(-0.5,-5,0.9,9)
psi.1(z)
```
## [1] 0.25 9.00 0.81 17.00

## **(cont'd.)**

Go back to the declaration and look at the parts:

```
# "Robust" loss function, for outlier-resistant regression
# Inputs: vector of numbers (x)
# Outputs: vector with x^2 for small entries, |x| for large ones
psi.1 \leftarrow function(x) {
 psi <- ifelse(x^2 > 1, 2*abs(x)-1, x^2)
 return(psi)
}
```
#### **Interfaces**: the **inputs** or **arguments**; the **outputs** or **return value**

Calls other functions ifelse(), abs(), operators ˆ and > could also call other functions we've written

return() says what the output is alternately, return the last evaluation; I like explicit returns better

**Comments**: Not required by R, but a Very Good Idea One-line description of purpose; listing of arguments; listing of outputs

## **What should be a function?**

- Things you're going to re-run, especially if it will be re-run with changes
- Chunks of code you keep highlighting and hitting return on
- Chunks of code which are small parts of bigger analyses
- Chunks which are very similar to other chunks

will say more about design later

#### **Named and default arguments**

```
# "Robust" loss function, for outlier-resistant regression
# Inputs: vector of numbers (x), scale for crossover (c)
# Outputs: vector with x^2 for small entries, 2c|x|-c^2 for large ones
psi.2 \leftarrow function(x, c=1) {
  psi <- ifelse(x^2 > c^2, 2*c*abs(x)-c^2, x^2)
 return(psi)
}
```
**identical**(**psi.1**(z), **psi.2**(z,c=1))

## [1] TRUE

#### **Default Values**

Default values get used if names are missing:

**identical**(**psi.2**(z,c=1), **psi.2**(z))

## [1] TRUE

Named arguments can go in any order when explicitly tagged:

```
identical(psi.2(x=z,c=2), psi.2(c=2,x=z))
```
## [1] TRUE

#### **Checking Arguments**

*Problem*: Odd behavior when arguments aren't as we expect

```
psi.2(x=z,c=c(1,1,1,10))
```

```
## [1] 0.25 9.00 0.81 81.00
```

```
psi.2(x=z,c=-1)
```
## [1] 0.25 -11.00 0.81 -19.00

*Solution*: Put little sanity checks into the code

```
# "Robust" loss function, for outlier-resistant regression
# Inputs: vector of numbers (x), scale for crossover (c)
# Outputs: vector with x^2 for small entries, 2c|x|-c^2 for large ones
psi.3 \leftarrow function(x, c=1) {
  # Scale should be a single positive number
  stopifnot(length(c) == 1,c>0)
 psi <- ifelse(x^2 > c^2, 2*c*abs(x)-c^2, x^2)
 return(psi)
}
```
Arguments to stopifnot() are a series of expressions which should all be TRUE; execution halts, with error message, at *first* FALSE (try it!)

### **What the function can see and do**

- Each function has its own environment
- Names here over-ride names in the global environment
- Internal environment starts with the named arguments
- Assignments inside the function only change the internal environment There *are* ways around this, but they are difficult and best avoided; see Chambers, ch. 5, if you must
- Names undefined in the function are looked for in the environment the function gets called from *not* the environment of definition

#### **Internal environment examples**

```
x \leftarrow 7y <- c("A","C","G","T","U")
adder <- function(y) { x<- x+y; return(x) }
adder(1)
```
## [1] 8

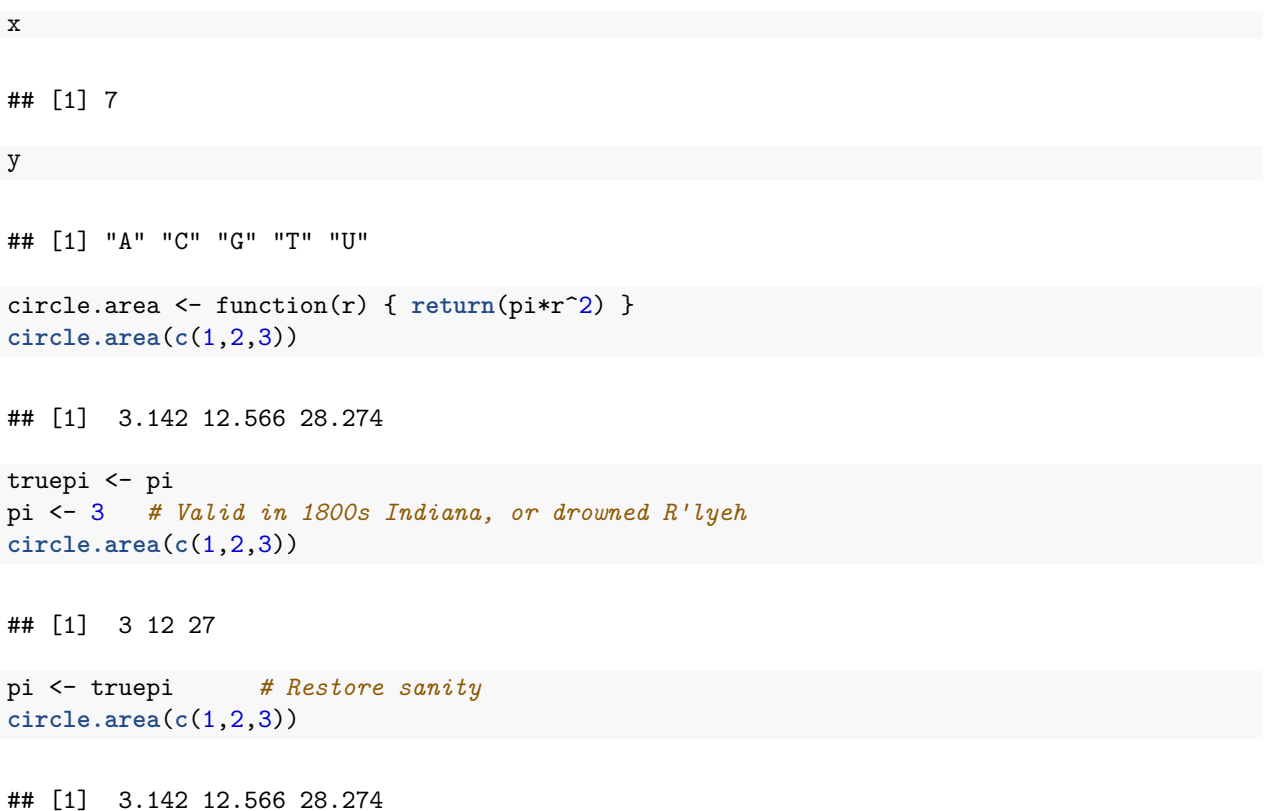

## **Respect the Interfaces!**

Interfaces mark out a controlled inner environment for our code

Interact with the rest of the system only at the interface

Advice: arguments explicitly give the function all the information Reduces risk of confusion and error Exception: true universals like  $\pi$ 

Likewise, output should only be through the return value

More about breaking up tasks and about environments later

Further reading: Herbert Simon, *The Sciences of the Artificial*

## **Example: Fitting a Model**

Fact: bigger cities tend to produce more economically per capita

A proposed statistical model (Geoffrey West et al.):

 $Y = y_0 N^a + \text{noise}$ 

where *Y* is the per-capita "gross metropolitan product" of a city, *N* is its population, and  $y_0$  and *a* are parameters

## **Evidence**

```
gmp <- read.table("gmp.dat")
gmp$pop <- gmp$gmp/gmp$pcgmp
plot(pcgmp~pop, data=gmp, log="x", xlab="Population",
  ylab="Per-Capita Economic Output ($/person-year)",
  main="US Metropolitan Areas, 2006")
curve(6611*x^(1/8),add=TRUE,col="blue")
```
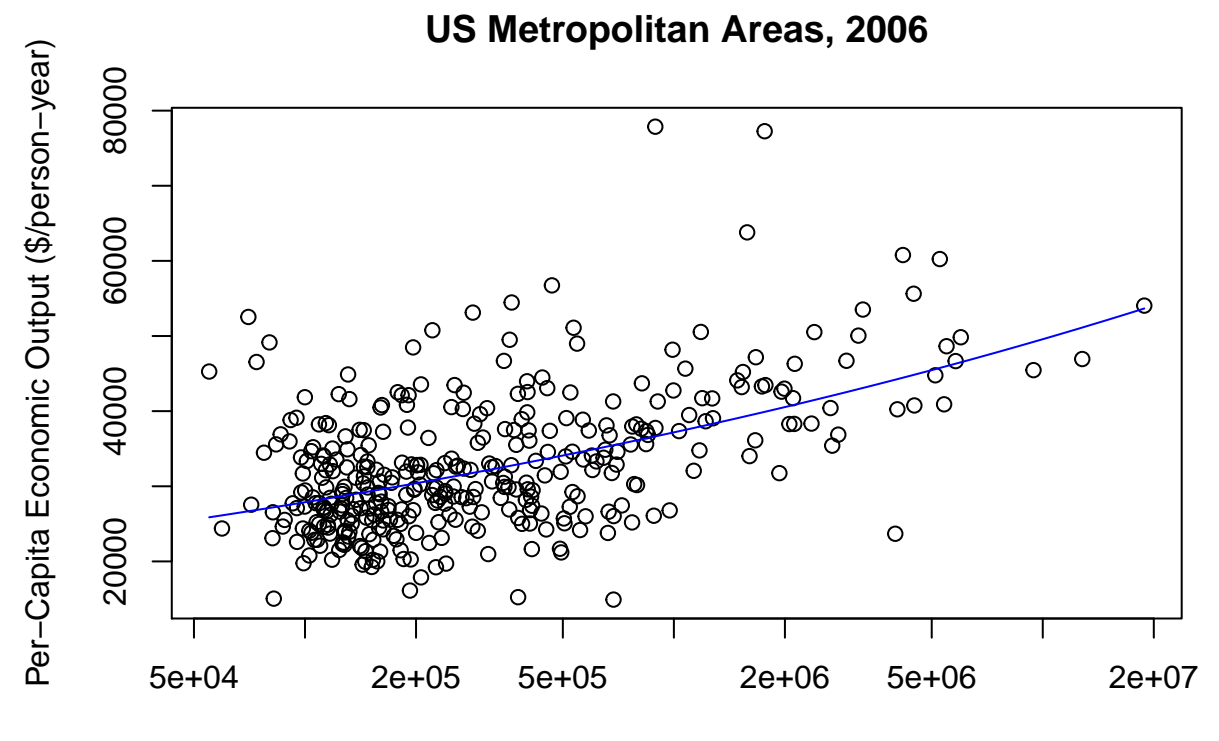

Population

Want to fit the model

$$
Y = y_0 N^a + \text{noise}
$$

Take  $y_0 = 6611$  for today

Approximate the derivative of error w.r.t *a* and move against it

$$
MSE(a) \equiv \frac{1}{n} \sum_{i=1}^{n} (Y_i - y_0 N_i^a)^2
$$
  

$$
MSE'(a) \approx \frac{MSE(a+h) - MSE(a)}{h}
$$
  

$$
a_{t+1} - a_t \propto -MSE'(a)
$$

An actual first attempt at code:

maximum.iterations <- 100 deriv.step <- 1/1000

```
step.scale <- 1e-12
stopping.deriv <- 1/100
iteration <- 0
deriv <- Inf
a \le 0.15while ((iteration < maximum.iterations) && (deriv > stopping.deriv)) {
  iteration <- iteration + 1
 mse.1 <- mean((gmp$pcgmp - 6611*gmp$pop^a)^2)
 mse.2 <- mean((gmp$pcgmp - 6611*gmp$pop^(a+deriv.step))^2)
 deriv \leftarrow (mse.2 - mse.1)/deriv.step
 a <- a - step.scale*deriv
}
list(a=a,iterations=iteration,converged=(iteration < maximum.iterations))
## $a
## [1] 0.1258
##
## $iterations
## [1] 58
##
## $converged
## [1] TRUE
```
#### **What's wrong with this?**

- Not *encapsulated*: Re-run by cutting and pasting code but how much of it? Also, hard to make part of something larger
- *Inflexible*: To change initial guess at *a*, have to edit, cut, paste, and re-run
- *Error-prone*: To change the data set, have to edit, cut, paste, re-run, and hope that all the edits are consistent
- *Hard to fix*: should stop when *absolute value* of derivative is small, but this stops when large and negative. Imagine having five copies of this and needing to fix same bug on each.

Will turn this into a function and then improve it

#### **Second Attempt**

First attempt, with logic fix:

```
estimate.scaling.exponent.1 \leq function(a) {
 maximum.iterations <- 100
 deriv.step <- 1/1000
  step.scale <- 1e-12
 stopping.deriv <- 1/100
 iteration <- 0
  deriv <- Inf
  while ((iteration < maximum.iterations) && (abs(deriv) > stopping.deriv)) {
   iteration <- iteration + 1
   mse.1 <- mean((gmp$pcgmp - 6611*gmp$pop^a)^2)
```

```
mse.2 <- mean((gmp$pcgmp - 6611*gmp$pop^(a+deriv.step))^2)
    deriv \leftarrow (mse.2 - mse.1)/deriv.step
    a <- a - step.scale*deriv
 }
 fit <- list(a=a,iterations=iteration,
    converged=(iteration < maximum.iterations))
  return(fit)
}
```
## **Third Attempt**

*Problem*: All those magic numbers!

```
Solution: Make them defaults
```

```
estimate.scaling.exponent.2 <- function(a, y0=6611,
 maximum.iterations=100, deriv.step = .001,
  step.scale = 1e-12, stopping.deriv = .01) {
 iteration <- 0
  deriv <- Inf
  while ((iteration < maximum.iterations) && (abs(deriv) > stopping.deriv)) {
   iteration <- iteration + 1
   mse.1 <- mean((gmp$pcgmp - y0*gmp$pop^a)^2)
   mse.2 <- mean((gmp$pcgmp - y0*gmp$pop^(a+deriv.step))^2)
   deriv <- (mse.2 - mse.1)/deriv.step
   a <- a - step.scale*deriv
 }
  fit <- list(a=a,iterations=iteration,
    converged=(iteration < maximum.iterations))
  return(fit)
}
```
## **Fourth Attempt**

*Problem:* Why type out the same calculation of the MSE twice? *Solution:* Declare a function

```
estimate.scaling.exponent.3 <- function(a, y0=6611,
 maximum.iterations=100, deriv.step = .001,
 step.scale = 1e-12, stopping.deriv = .01) {
  iteration <- 0
  deriv <- Inf
 mse <- function(a) { mean((gmp$pcgmp - y0*gmp$pop^a)^2) }
  while ((iteration < maximum.iterations) && (abs(deriv) > stopping.deriv)) {
   iteration <- iteration + 1
   deriv <- (mse(a+deriv.step) - mse(a))/deriv.step
   a <- a - step.scale*deriv
  }
  fit <- list(a=a,iterations=iteration,
   converged=(iteration < maximum.iterations))
```
**return**(fit) }

mse() declared inside the function, so it can see y0, but it's not added to the global environment

## **Fifth Attempt**

*Problem:* Locked in to using specific columns of gmp; shouldn't have to re-write just to compare two data sets *Solution:* More arguments, with defaults

```
estimate.scaling.exponent.4 <- function(a, y0=6611,
 response=gmp$pcgmp, predictor = gmp$pop,
 maximum.iterations=100, deriv.step = .001,
  step.scale = 1e-12, stopping.deriv = .01) {
  iteration <- 0
  deriv <- Inf
 mse <- function(a) { mean((response - y0*predictor^a)^2) }
  while ((iteration < maximum.iterations) && (abs(deriv) > stopping.deriv)) {
    iteration <- iteration + 1
   deriv <- (mse(a+deriv.step) - mse(a))/deriv.step
   a <- a - step.scale*deriv
 }
 fit <- list(a=a,iterations=iteration,
   converged=(iteration < maximum.iterations))
  return(fit)
}
```
## **Sixth Attempt**

Respecting the interfaces: We could turn the while() loop into a for() loop, and nothing outside the function would care

```
estimate.scaling.exponent.5 <- function(a, y0=6611,
 response=gmp$pcgmp, predictor = gmp$pop,
 maximum.iterations=100, deriv.step = .001,
  step.scale = 1e-12, stopping.deriv = .01) {
  mse <- function(a) { mean((response - y0*predictor^a)^2) }
  for (iteration in 1:maximum.iterations) {
   deriv <- (mse(a+deriv.step) - mse(a))/deriv.step
   a <- a - step.scale*deriv
   if (abs(deriv) <= stopping.deriv) { break() }
  }
  fit <- list(a=a,iterations=iteration,
    converged=(iteration < maximum.iterations))
  return(fit)
}
```
## **What have we done?**

The final code is shorter, clearer, more flexible, and more re-usable

*Exercise:* Run the code with the default values to get an estimate of *a*; plot the curve along with the data points

*Exercise:* Randomly remove one data point — how much does the estimate change?

*Exercise:* Run the code from multiple starting points — how different are the estimates of *a*?

### **Summary**

- **Functions** bundle related commands together into objects: easier to re-run, easier to re-use, easier to combine, easier to modify, less risk of error, easier to think about
- **Interfaces** control what the function can see (arguments, environment) and change (its internals, its return value)
- **Calling** functions we define works just like calling built-in functions: named arguments, defaults

Next time: working with many functions